### <span id="page-0-1"></span>**Tarefas comuns do telefone**

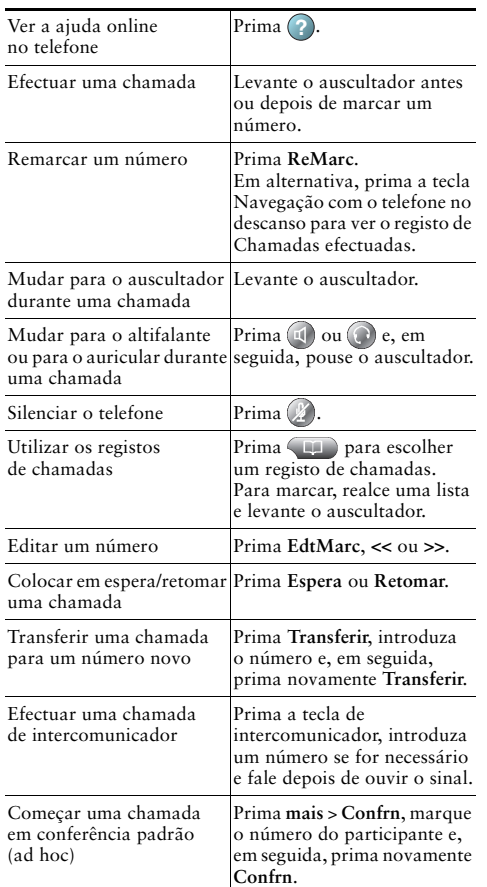

# . 1 | 1 . 1 | 1 .

Cisco, Cisco Systems, the Cisco logo, and the Cisco Systems logo are registered trademarks or trademarks of Cisco Systems, Inc. and/or its affiliates in the United States and certain other countries. All other trademarks mentioned in this document or Website are the property of

their respective owners. The use of the word partner does not imply a partnership relationship between Cisco and any other company. (1002R)

© 2010 Cisco Systems, Inc. All rights reserved.

## **CISCO**

#### **CARTÃO DE REFERÊNCIA**

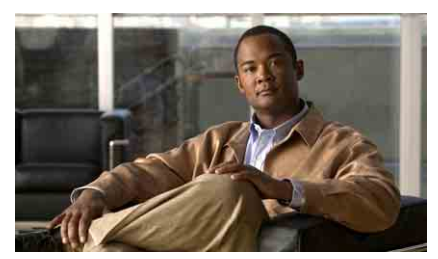

### **Telefone IP Cisco Unified para o Cisco Unified Communications Manager 8.0 (SCCP e SIP)**

### **Para o telefone IP Cisco Unified 7975G, 7971G-GE, 7970G, 7965G e 7945G**

[Definições das teclas de função](#page-0-0) [Ícones do ecrã do telefone](#page-1-0) [Ícones de teclas](#page-1-1)

[Tarefas comuns do telefone](#page-0-1)

### <span id="page-0-0"></span>**Definições das teclas de função**

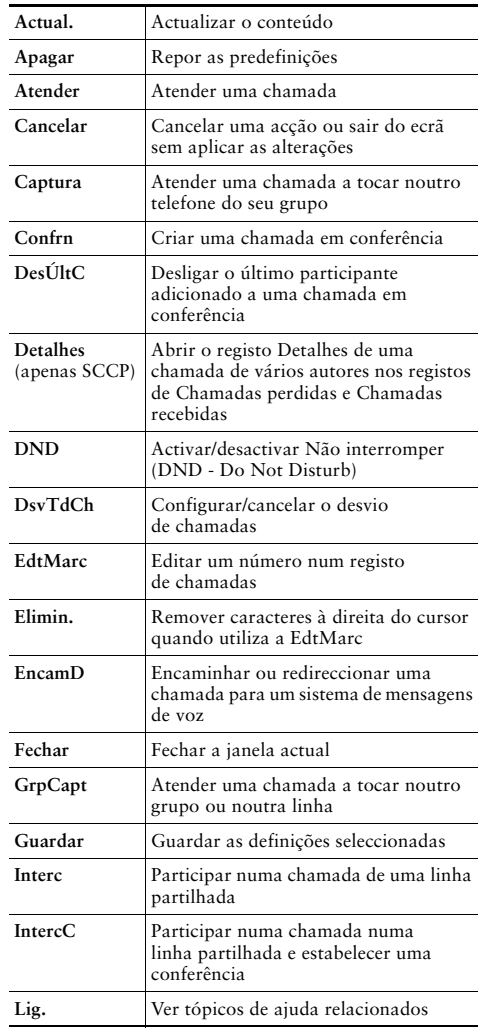

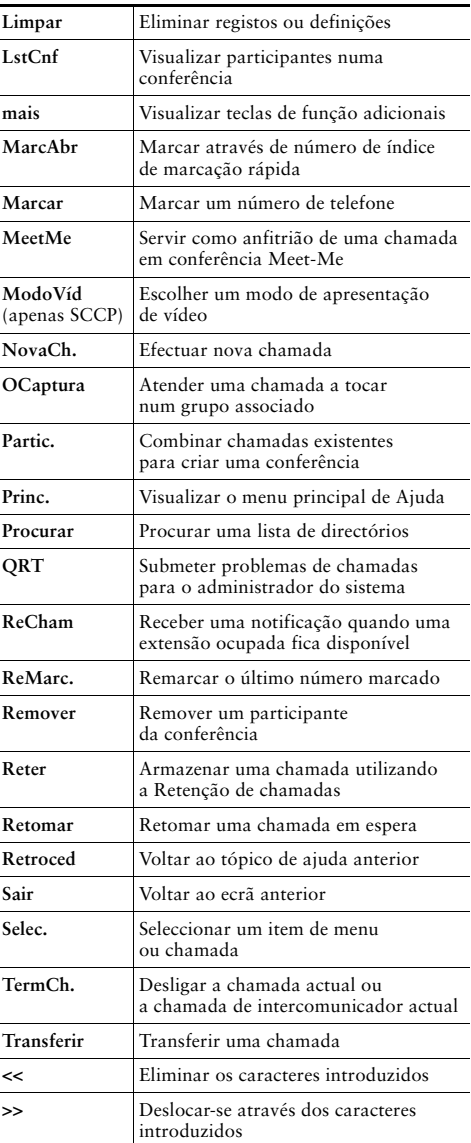

# <span id="page-1-0"></span>**Ícones do ecrã do telefone**

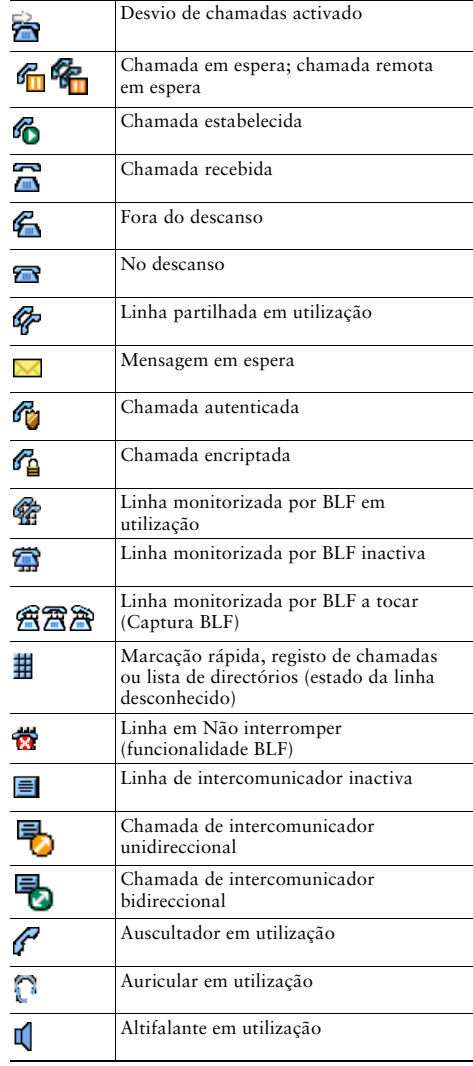

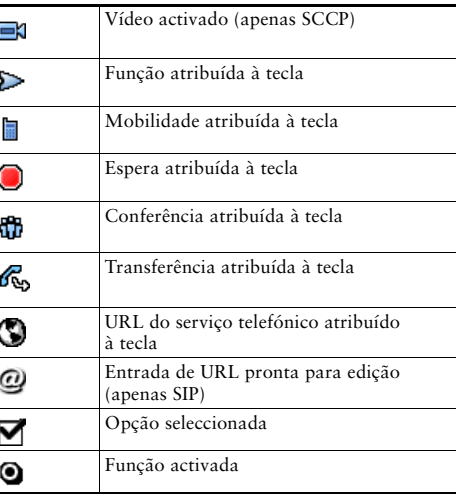

### <span id="page-1-1"></span>**Ícones de teclas**

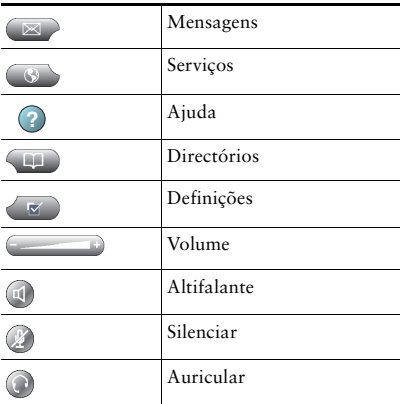